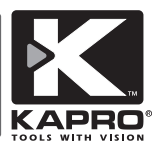

# **Prolaser® Plus**

### Model No. 872 GREEN

#### Kezelési útmutató

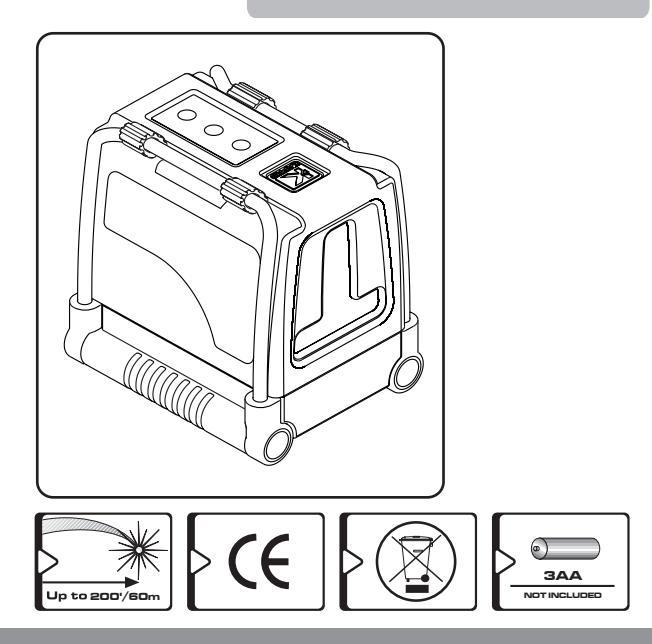

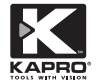

Köszönjük, hogy a Kapro 872 GREEN Prolaser® Plus-t választotta. Ez a kézikönyv bemutatja, hogyan használja ezt a lézert.

### **ALKALMAZÁS**

A 872 GREEN Prolaser® Plus zöld diódákkal van ellátva. Ez a modern tervezésű lézer széleskörben alkalmazható olyan professzionális és otthoni munkálatoknál, mint:

- Csempék, márványok, szekrények, bútorok, szegélylécek, díszlécek helyének pontos beállítása
- Ajtók és ablakok, lépcsők, korlátok, kerítések, kapuk, pergolák beállítása
- Mindennemű otthoni felhasználás, mint pl. polcok, akasztók, képek, függönykarnis vízszintbe állítása.

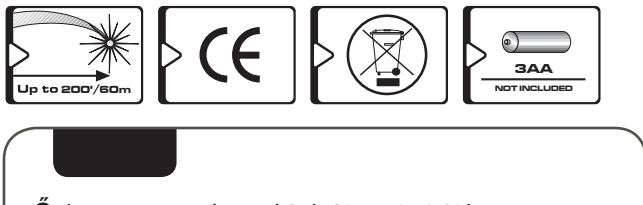

**Őrizze meg a kezelési útmutatót!**

## **[TAR](http://www.tracker-software.com/product/pdf-xchange-editor)TALOM**

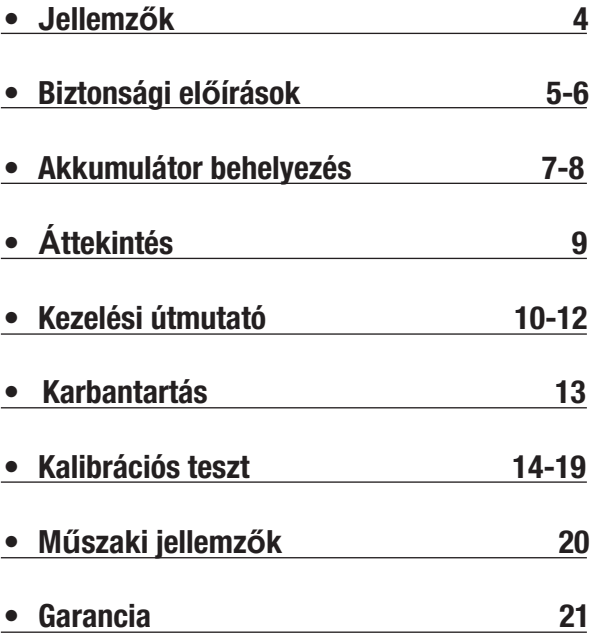

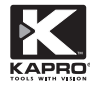

# **JELLEMZŐK**

- Ez a lézerkészülék automatikusan kivetíti a függőleges és vízszintes ábrákat
- A lézer egymást keresztező vízszintes és függőleges vonalat vetít ki
- Automatikus üzemmódban a lézer önbeálló, beméri a tartományt.
- Látható és hallható jelzések egyenetlen mérés esetén.
- A maximális mérési tartomány detektorral 60m (200').
- Kézi üzemmódban lehetőség van dőlésszöget beállítani.
- Kellő magasságban és szögben állítható, erős lábak.
- Zárvédelemi funkció a száálítás során
- 1/4" 3 lábú állvány
- Ütésálló gumírozott burkolat
- Kompakt méret- szerszámostáskába helyezhető

**A készülék precíziós alkatrészeket tartalmaz, melyek érzékenyek külső rázkódásra, ütésre vagy vízcseppre, mely külső hatások veszélyeztetik annak működését, pontosságát. Óvatosan kell kezelni, szállítani.**

# **[BIZ](http://www.tracker-software.com/product/pdf-xchange-editor)TONSÁGI ELŐÍRÁSOK**

# **FIGYELEM**

#### **Ez a termék II osztályozású sugárzásnak van besorolva EN 60825 -1**

A lézersugár súlyos szemsérülést okozhat

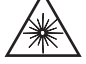

- Ne nézzen a lézersugárba.
- Ne helyezze úgy a lézert, hogy akaratlanul mások szemébe vagy az Ön szemébe világítson.
- Gyermekek jelenlétében ne használja és ne engedje a gyermeknek a lézer használatát.
- Ne nézzen bele a lézersugárba más optikailag nagyító eszköz segítségével, mint pl. nagyító vagy távcső, mert súlyos szemkárosodást okozhat.

**FIGYELEM:** A termék a forrasztásoknál ólmot tartalmaz, egyes alkatrészei vegyi anyagokat, mely a Californiai állam szerint rákkeltő hatású lehet, reprodutív kárt okozhat vagy születési rendellenességet.

(California Health & Safety Code Section 25249.6- Proposition 65)

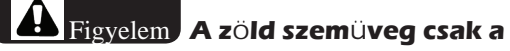

**lézersugár láthatóságának fokozására szolgál, nem védi a szemét a lézersugár káros hatásaitól!**

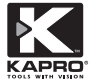

- Ne távolítsa el a készülekén lévő figyelmeztető címkéket.
- Do not disassemble the laser level, laser radiation can cause serious eye injury.
- Ne ejtse le a készüléket.
- Ne használjon oldószert a tisztítás során.
- Ne használja a készüléket 14°F alatt vagy 113°F felett. (-10°C és 45°C között használható)
- Ne használja gyúlékony környezetben, mint gyúlékony gázok, folyadékok, por mellett.
- Amikor nem használja a lézert, kapcsolja ki, távolítsa el az elemeket, alkalmazza a zár-védelmi funkciót és helyezze a hordozó táskába.
- Szállítás előtt győzödjön meg arról, hogy a lézert zárvédelemmel ellátta.

Ha nem látja el a készüléket zárvédelemmel a szállítás előtt, akkor a rázkódás belső mechanikai károsodást okozhat.

### **[AKK](http://www.tracker-software.com/product/pdf-xchange-editor)UMULÁTOR BEHELYEZÉS**

1. Nyomja le a reteszt és távolítsa el az akkumulátor fedelét.

2. Helyezzen be 3db azonos márkájú, új 1,5V AA elemet, a polaritást jelző rajz segítségével.

3. Helyezze vissza az elemtartó fedelét.

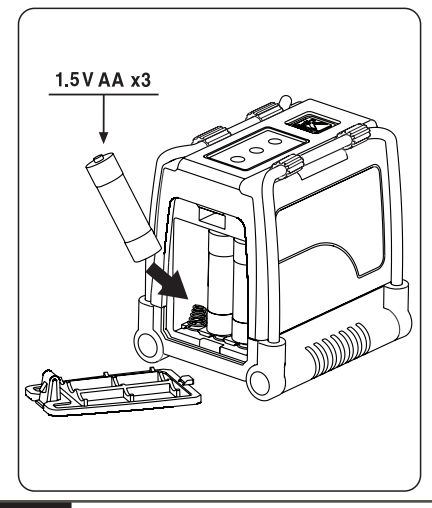

Ha hoszabb ideig nem használja a készüléket, távolítsa el az elemeket, megakadályozva ezzel az akkumulátorok kifolyását és a korróziodálását.

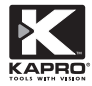

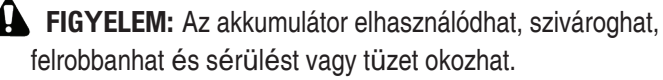

- 1. Ne rövidítse meg az akkumulátor pórusait.
- 2. Ne töltse az Alkáli elemeket.
- 3. Ne keverje össze a régi és az új elemeket.
- 4. Ne dobja az akumulátort a háztartási hulladékgyűjtőbe.
- 5. Az elemeket ne dobja tűzbe.
- 6. A hibás vagy lemerült elemeket a helyi rendeletnek megfelelően kell megsemmisíteni.
- 7. Az elemeket tartsa távol a gyermekektől.

## **[Á](http://www.tracker-software.com/product/pdf-xchange-editor)TTEKINTÉS**

- **1. Be/Ki kapcsoló gomb**
- **2. Fém lábak**
- **3. Billenty**ű**zet**
- 
- b. Sugár kiválasztás e. Lézer sugár jelző
- 
- a. Kézi üzemmód d. Kézi üzemmód jelző
	-
- c. Pulse mód **abolisztu f.** Pulse(érzékelő) mód
- **4. Lézer kivetít**ő **ablak**
- **5. akkumulátor fedél**
- **6. ¼" állvány adapter**

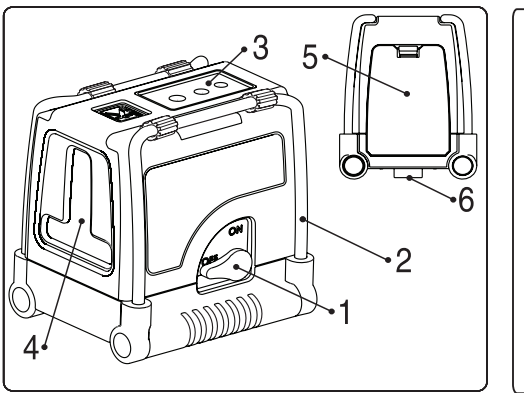

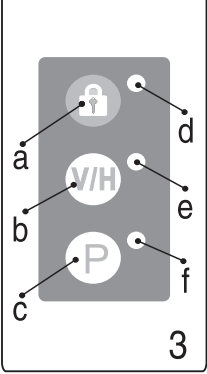

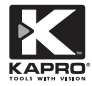

## **KEZELÉSI ÚTMUTATÓ**

#### **Automata üzemmód (önbeálló):**

Automatikus üzemmódban a lézer ± 5 ° tartományban önbeálló. Vízszintes vagy függőleges vagy egyszerre mindkét lézersugarat kivetíti.

1. Vegye ki a lézert a tokjából és helyezze egy lapos, rezgésmentes felületre vagy állványra.

2. A #1 kapcsoló gombot forgassa el óramutató járásával megegyező irányba az ON állásba.

A lézer egy vízszintes és egy függőleges keresztező vonalat fog kivetíteni és a **V/H** gomb zöld LED-del világít.

3. Válassza ki a kívánt alkalmazást a **V/H** gomb megnyomásával.

4. Állítsa be a vízszintes vonal magasságának megfelelően a fém lábakat #2.

5. Ha a kezdeti dőlésszög meghaladja a ± 5°-ot és autmata üzemmódra van kapcsolva, akkor csipogó figyelmeztetés hallható és a lézervonal villog. Ebben az esetben helyezze a készüléket egy vízszintes felületre. 6. Szállítás előtt a készüléket #1 gombbal tegye OFF

állásba, hogy védje a sérüléstől.

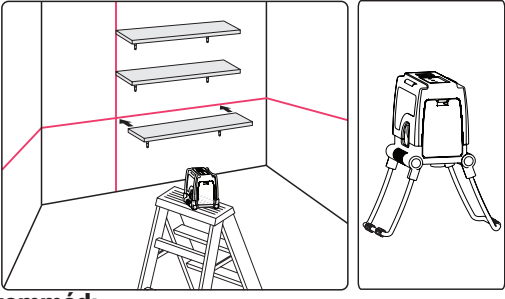

#### **Kézi üzemmód:**

Kézi üzemmódban a 872-es önszintező mechanizmusa le van tiltva, így a lézersugarat bármely szögben állíthatja.

- 1. Nyomja meg a Manual gombot. A lézer egy kereszt sugarat vetít
- ki, egy piros LED jelzés látható a nyomógomb mellett és egy zöld LED világít a **V/H** gombnál.
- 2. A Beam selector megnyomásával állítsa be a lézersugarat, majd nyomja mg a **V/H** gombot.

3. Egyenetlen felület esetén a lábak segítségével állítsa be a kellő magasságot és szöget.

4. A kézi üzemmód kikapcsolásához, ismét nyomja meg a Manual gombot.

5. Míg kézi üzemmódban az #1 zárkapcsoló **OFF**-ról **ON**-ra állítása bekapcsolja a kézi üzemmódot és világít a piros LED jelzés, addig az automata üzemmód csak akkor aktiválódik, ha a tartományon belül bemérhető a lézersugár.

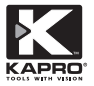

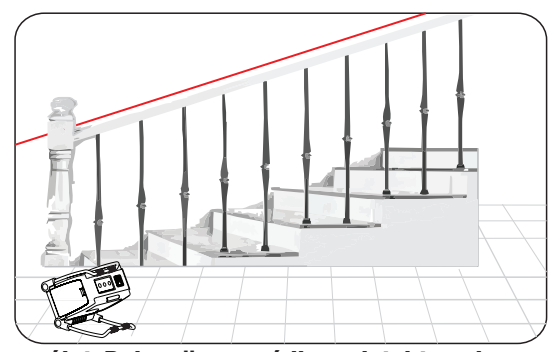

**Használat Pulse üzemmódban detektorral:** Kültéren közvetlen napsugárzás vagy erős fényviszonyok esetén és hosszabb beltéri szakaszokon 60 méterig használja a Pulse üzemmódot detektor segítségével. Amikor a Pulse mód aktiválva van, a lézer vonal egy nagyon magas frekvencián villogni kezd (emberi szem számára láthatatlan), a detektor érzékeli a vonalat.

1. A Pulse mód automatikus és kézi üzemmódban is alkalmazható.

2. Kapcsolja be a Pulse módot a **P** betű megnyomásával, majd egy zöld Led világít a gombnál.

3. Amikor a Pulse módot bekapcsolja a lézersugár intenzitása csökken.

4. Ha ki akarja kapcsolni a Pulse módot, nyomja meg

a **P** gombot és a zöld LED kialszik.

### **[KARB](http://www.tracker-software.com/product/pdf-xchange-editor)ANTARTÁS**

• Csak puha, tiszta ruhával törölje át a lencsenyílást és [a](http://www.tracker-software.com/product/pdf-xchange-editor)  készülék borítását is. Ne használjon oldószereket!

- Amennyiben a lézert víz érné, törölje szárazra mielőtt visszahelyezi a tokjába.
- Amennyiben a lézersugár kezd homályossá válni cserélje ki az elemeket.
- Távolítsa el az elemeket, ha hosszú ideig nem használja a lézert.
- Rendszeresen ellenőrizze a lézersugarak pontosságát.

#### **Javítás**

Nézze meg a Garanciát az útmutató végén.

- Ne szedje szét a Prolaser 872G-t , vagy ne engedje nem hozzáértő személynek a lézer szerelését.
- Szakszervízben eredeti alkatrészekkel javítassa meg a lézerkészüléket

• A hozzá nem értő személyek helyrehozhatatlanul károsíthatják a készüléket, mely esetben a garancia érvényét veszti.

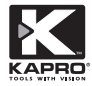

.

## **KALIBRÁLÁSI TESZT**

A lézer készülék kalibrált állapotban kerül értékesítésre. Javasoljuk, hogy a készüléket rendszeresen ellenőrizze. Helytelen használat során valamint leesést követően mindeképpen újra kell kalibrálni! A kalibrálást kezdje a vízszintes lézersugárral.

#### **Vízszintes kalibrálás.**

1) Helyezze a lézert az állványra vagy egy sima felületre 2 fal közé körülbelül 5m távolságon belül. (A és B fal)

2) Helyezze a lézersugarat 0,5m távolságra A faltól.

- 3) Oldja fel a zárat és vetítse A falra a vízszintes és függőleges lézersugarat.
- 4) Jelölje meg a lézerkeresztmetszetet a falon **a1 ponttal** (lásd ábra # 1).

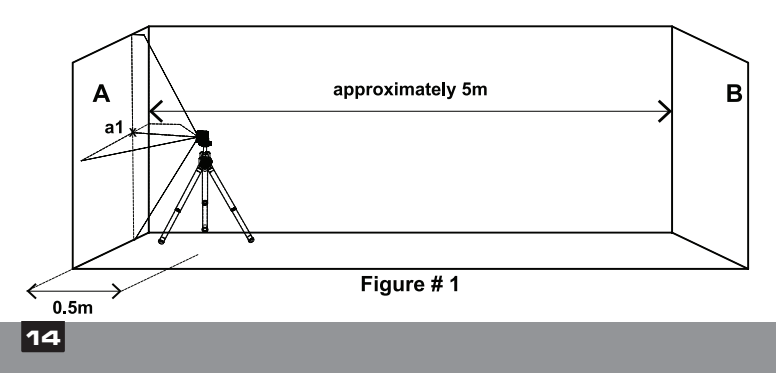

5) Fordítsa el a lézert 180fokkal a **B** fal felé, és vetítse ki a keresztmetszetet **b1** ponttal (lásd ábra # 2).

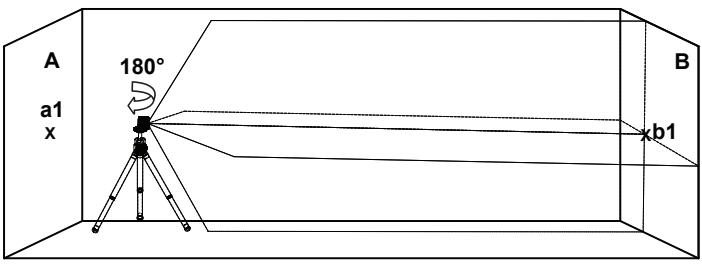

**Figure # 2**

6) Vigye a lézert a **B** falhoz körülbelül 0,5m távolságra.

7) Jelölje ki a **B** falon a lézerkeresztmetszeti középpontját **b2** ponttal (lásd ábra # 3).

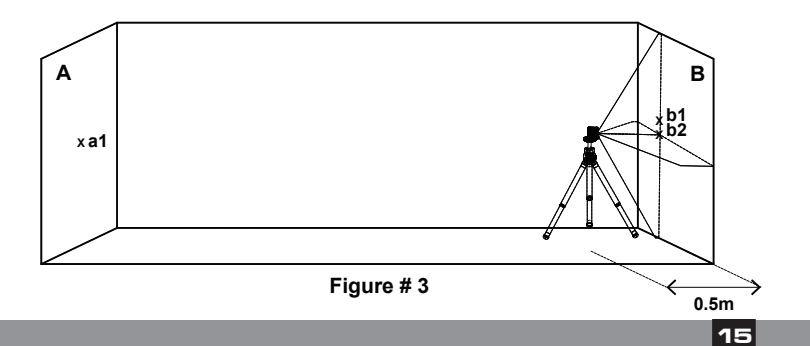

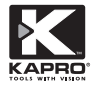

8) Fordítsa me a lézert az **A** fal irányába, és jelölje ki a lézer keresztmetszetet **a2** ponttal (lásd ábra # 4).

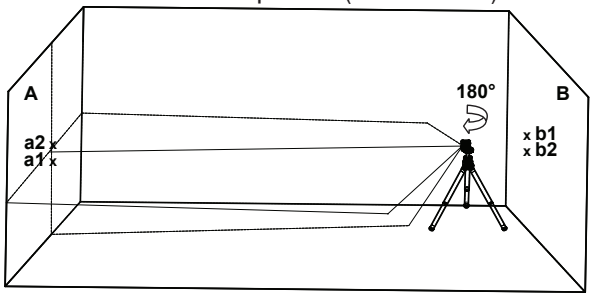

**Figure # 4**

9) Mérés és távolság:

 Δa=|**a2**-**a1**| Δb= |**b1**-**b2**|

10) A különbség  $|\Delta a - \Delta b|$  nem lehet több, mint 2 mm, máskülönben a lézert szervízbe kell vinni.

#### **Vízszintes kalibrálás. (Oldalirányú dőlés)**

1) Helyezze a lézert az állványra vagy egy sima felületre 1,5mre a faltól egy kb 5m-es faltávolságon.

2) Oldja fel a zárat és vetítse a falra a vízszintes és függőleges lézersugarat.

3) Jelölje **a1**-el a középső vízszintes vonal bal végét (lásd ábra # 5).

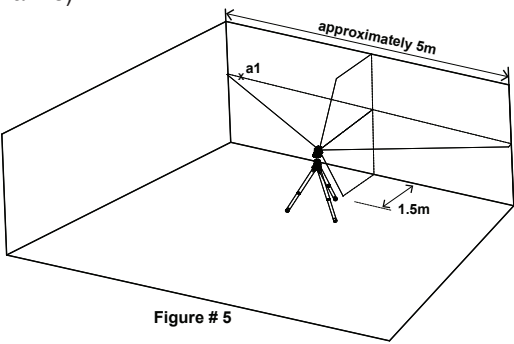

4) Fordítsa el a lézert az óramutató járásával ellentétes irányba, míg a vízszintes lézersugár jobb széle el nem éri az a1pontot és jelölje **a2** ponttal (lásd ábra # 6).

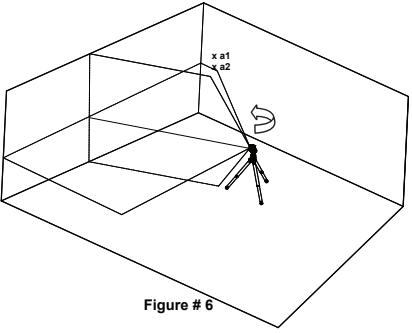

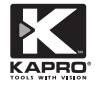

5) **a1** és **a2** közti távolság nem lehet nagyobb, mint 1mm máskülönben a lézert szervízbe kell vinni.

#### **Függőleges kalibrálás**

1) függesszen fel egy kb. 4m-es függőónt a falon.

2) miután a lézersugat rávetítette jelölje ki az **a1** pontot a

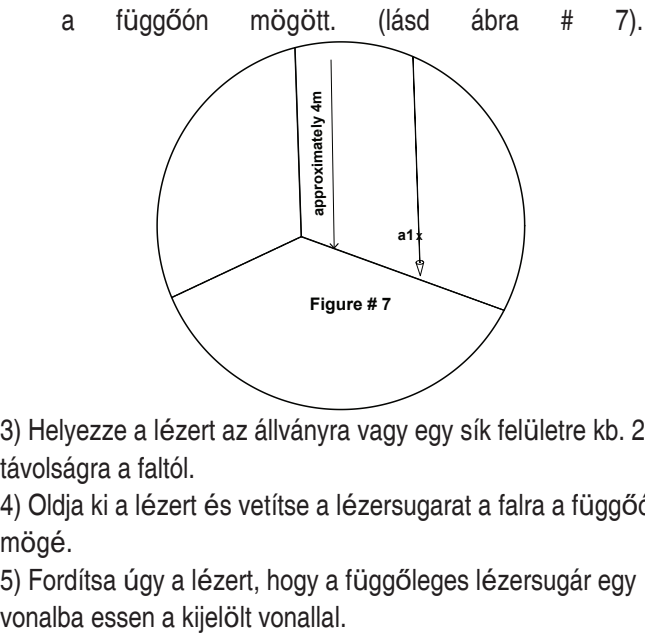

3) Helyezze a lézert az állványra vagy egy sík felületre kb. 2m távolságra a faltól.

4) Oldja ki a lézert és vetítse a lézersugarat a falra a függőón mögé.

5) Fordítsa úgy a lézert, hogy a függőleges lézersugár egy

ponttal azonos magasságban. (lásd ábra # 8). **<sup>X</sup> a1 2m**  $a2 \times$ **X Figure # 8**

6) Jelölje **a2** ponttal, a függőleges sugár középpontját az a1

7) **a1** és **a2** távolsága nem lehet több, mint 1mm máskülönben a lézert szervízbe kell vinni.

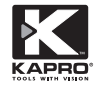

# **M**Ű**SZAKI JELLEMZ**Ő**[K](http://www.tracker-software.com/product/pdf-xchange-editor)**

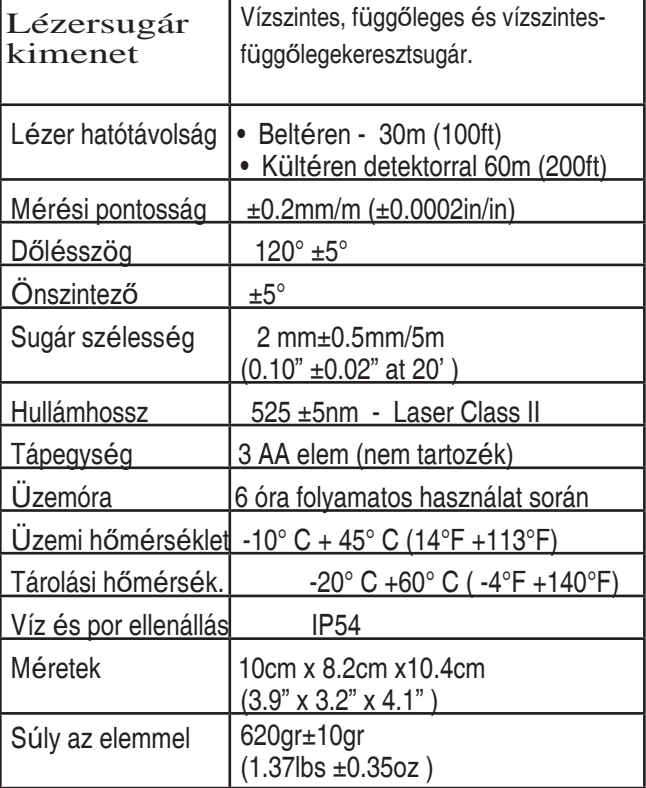

#### **[Gara](http://www.tracker-software.com/product/pdf-xchange-editor)ncia**

A termékre vásárlástól számított 2 év garanciát biztosítunk, mely kizárólag a gyártási hibából eredő problémákra és anyaghibákra vonatkozik. Szétszerelt vagy javított készülékre, a nem rendeltetésszerű használatból eredő károkra és hibákra nem vállalunk garanciát! Amennyiben készüléke meghibásodik, vigye vissza a vásárlás helyszínére a blokkal együtt.

Model #872 GREEN Prolaser® Plus modelnél az elemtartó belsejében egy sorozatszám van feltüntetve.

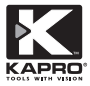

**© 10/2016 Kapro Industries Ltd.**

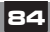